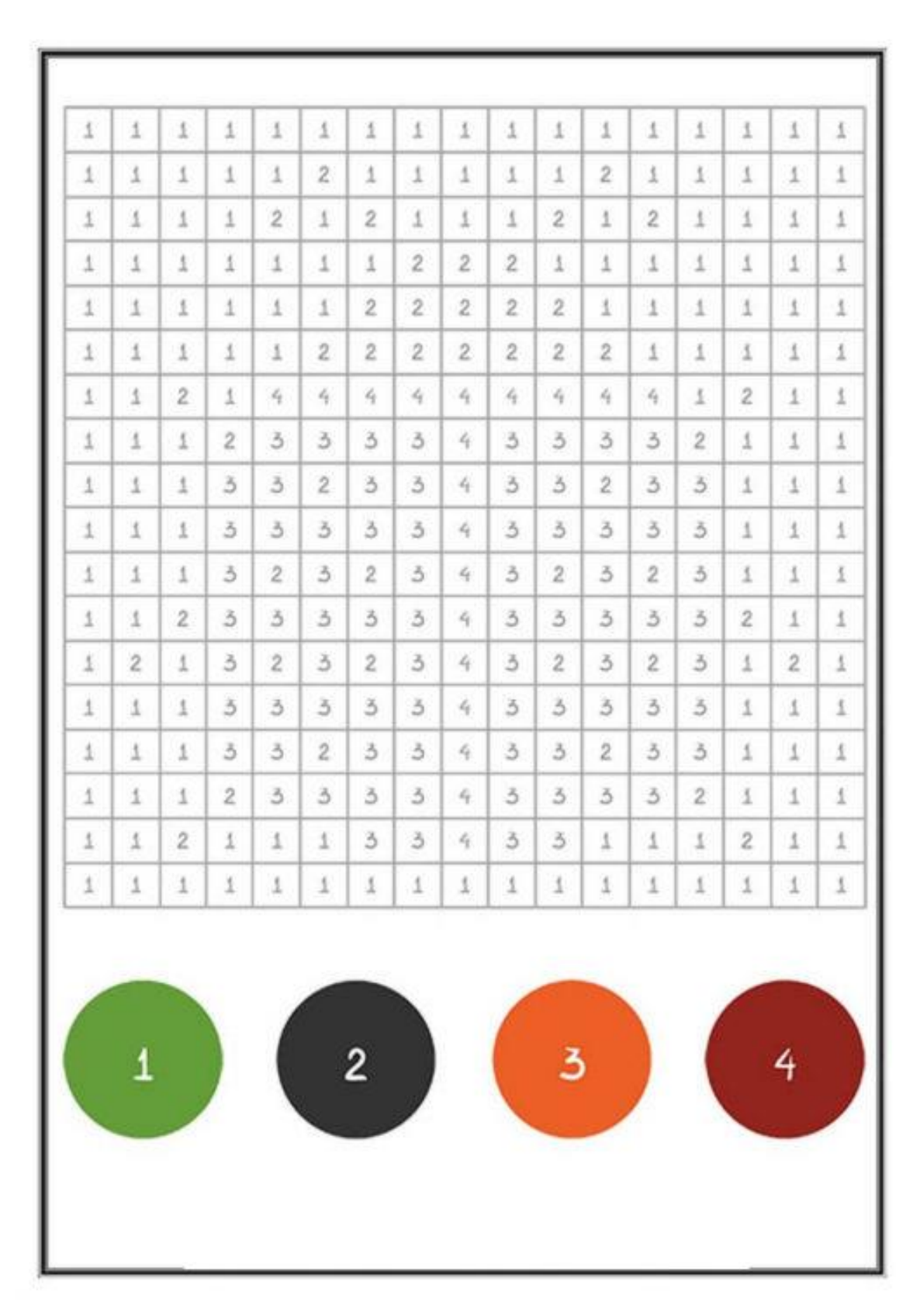

## **Pokoloruj zgodnie z oznaczeniami:**